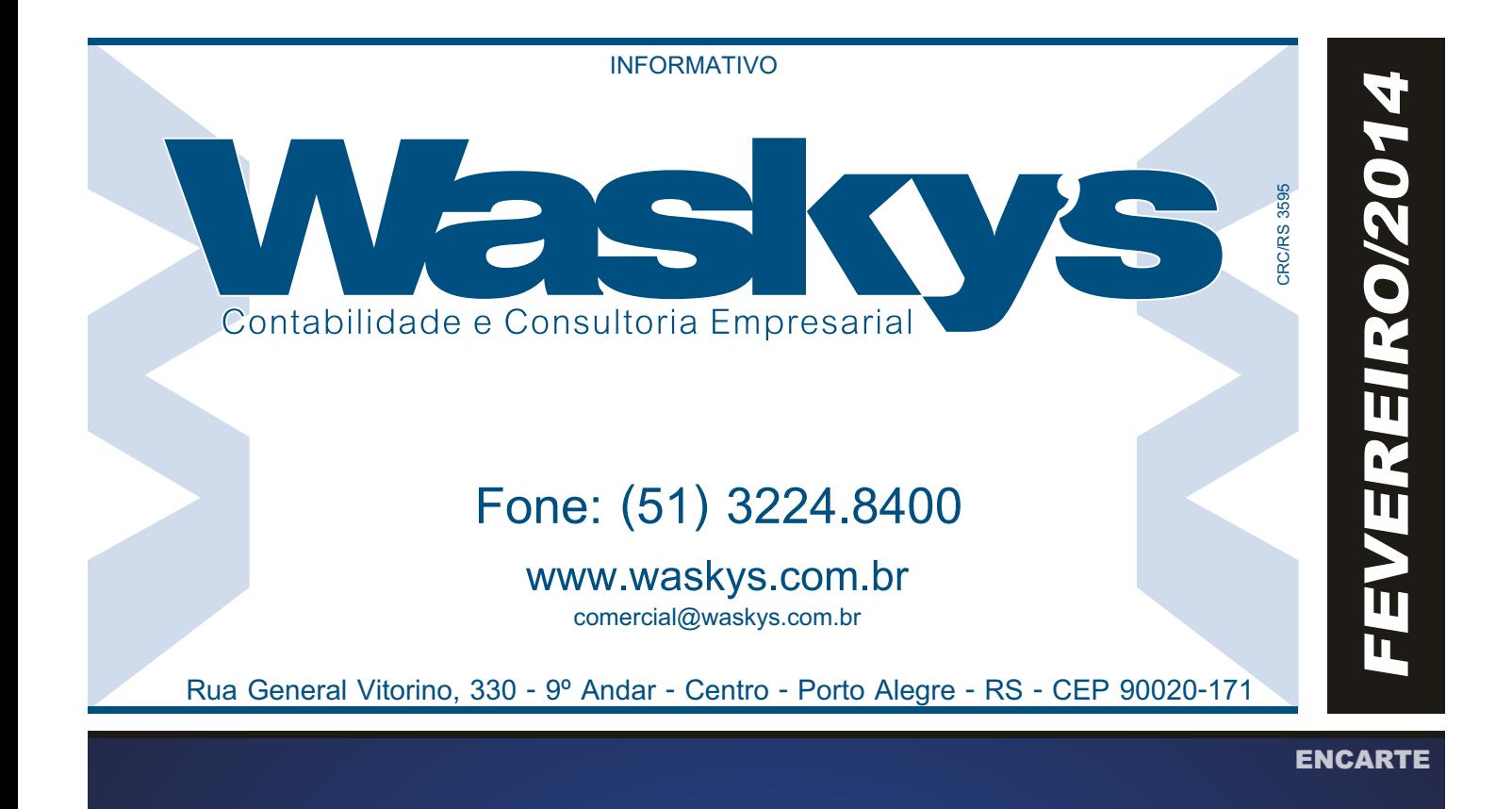

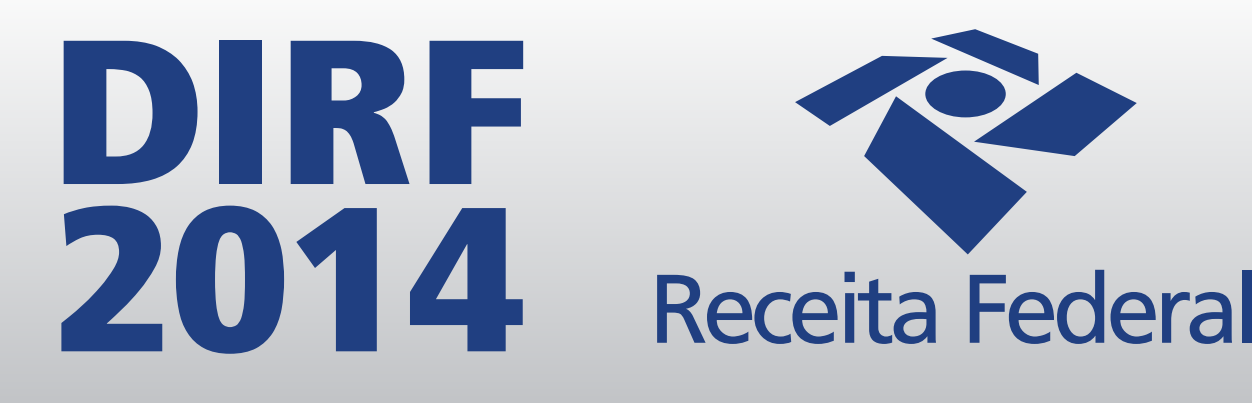

**Publicadas as Regras para Apresentação Obrigatoriedade de Apresentação da DIRF | Programa Gerador da DIRF 2014 Apresentação da DIRF | Prazo de Apresentação da DIRF Rendimentos de Domiciliados no Exterior | Preenchimento da DIRF Retificação da DIRF | Processamento da DIRF | Penalidades | Guarda das Informações IRRF - Aluguéis, Royalties e Juros Pagos de Pessoas Jurídicas para Pessoas Físicas Fato Gerador | Beneficiário | Regime de Tributação | Responsabilidade/Recolhimento Prazo de Recolhimento | Código de Recolhimento**

# **Destaques do Mês**

**GOVERNO ADIA PRAZO DO ESOCIAL PARA O MÊS DA COPA DO MUNDO**

**SEGURO-DESEMPREGO ALTERAÇÃO QUANTO À CONDIÇÃO PARA RECEBIMENTO DO BENEFÍCIO**

**SIMPLES NACIONAL DÉBITOS DE ICMS E ISS SERÃO ENCAMINHADOS PARA INSCRIÇÃO EM DÍVIDA ATIVA**

**FINANÇAS EMPRESARIAIS O "CALCANHAR DE AQUILES" DAS MICRO E PEQUENAS EMPRESAS**

## INFORMATIVO - FEVEREIRO / 2014

# **PESSOAL**

## GOVERNO ADIA PRAZO DO ESOCIAL PARA O MÊS DA COPA DO MUNDO

O novo prazo para que as empresas entreguem o eSocial foi anunciado pelo governo. Inicialmente previsto para ser transmitido a partir de janeiro de 2014, o eSocial teve seu prazo estendido para abril e contou com um novo cronograma estimado, divulgado durante a II Conferência Internacional sobre Escrituração Digital (CISPED) 2013.

Este cronograma, engloba todas as empresas, inclusive aquelas participantes do Simples Nacional, conforme o quadro abaixo:

#### EMPRESAS TRIBUTADAS PELO LUCRO REAL

- O cadastramento inicial deve ser feito até 30/06/2014;

- O envio de eventos mensais de folha e apuração de tributos deve iniciar até 30/07/2014;

- Substituição da GFIPa partir de 09/2014.

### EMPRESAS TRIBUTADAS PELO LUCRO PRESUMIDO E EMPRESAS DO SIMPLES NACIONAL

- O cadastramento inicial deve ser feito até 30/11/2014;

- O envio de eventos mensais de folha e apuração de tributos deve iniciar até 30/12/2014;

- Substituição da GFIPa partir de 01/2015.

Para as empresas em geral, a escrituração do eSocial será feita através de arquivos digitais, que deverão ser transmitidos ao ambiente nacional utilizando a tecnologia de webservice. As empresas deverão transmitir suas informações através de arquivos gerados em seus sistemas de informática (ERP), utilizando leiautes padronizados.

Haverá integração direta entre o sistema informatizado do empregador e o ambiente nacional do eSocial para transmissão dos arquivos, sem necessidade de preenchimento de telas na Internet ou de programas geradores de escrituração ou declaração. Estas informações alimentarão as bases dos diversos sistemas governamentais que executam as políticas trabalhistas, previdenciárias e tributárias decorrentes dos vínculos de emprego.

Para que as empresas possam gerar e transmitir os arquivos do eSocial ao Ambiente Nacional ainda faltam algumas ferramentas que devem ser disponibilizadas:

- Disponibilização de webservice para qualificação do cadastro dos trabalhadores existentes nas empresas (consulta CPF, PIS/NIT e data de nascimento na base do sistema CNIS). Aversão inicial, liberada no Portal do eSocial, não está mais disponível e previa a consulta manual das informações, em lotes de 10 trabalhadores por vez;

Manual de especificação técnica do XML e conexão webservice;

- Ambiente de testes para conexão webservice e recepção dos eventos iniciais (pré-produção);

- Ambiente de testes para conexão webservice e recepção do cadastramento inicial dos trabalhadores, deve estar disponível entre março e abril/2014 .

Mesmo contando com uma nova dilatação no prazo para entrega, as empresas devem começar a trabalhar no eSocial, pois esta nova obrigação trará profunda mudança nos processos de geração de informações fiscais e sociais. Serão dezenas de eventos relativos a cada funcionário, que incluem registros de férias, folha de pagamento, alterações de função e salário, horário, pagamento de obrigações, entre outros.

Assim, é crucial que as empresas invistam em tecnologia e treinamento para serem capazes de compreender e controlar o novo sistema totalmente. E junho é o mês da copa no Brasil. Para que a torcida fique tranquila, o eSocial tem que estar em dia!

## SEGURO-DESEMPREGO ALTERAÇÃO QUANTO À CONDIÇÃO PARA RECEBIMENTO DO BENEFÍCIO

Foi publicado o Decreto nº 8118, que altera o Decreto nº 7721/2012, que dispõe sobre o condicionamento do recebimento da assistência financeira do Programa de Seguro-Desemprego à comprovação de matrícula e frequência em curso de formação inicial e continuada ou de qualificação profissional, com carga horária mínima de 160 horas.

Com a alteração o art. 1º do Decreto nº 7721/2012, passa a vigorar com a seguinte redação:

Art. 1º - O recebimento de assistência financeira pelo trabalhador segurado que solicitar o benefício do Programa de Seguro-Desemprego a partir da segunda vez dentro de um período de dez anos poderá ser condicionado à comprovação de matrícula e frequência em curso de formação inicial e continuada ou de qualificação profissional, habilitado pelo Ministério da Educação, nos termos do art. 18 da Lei nº 12.513, de 26 de outubro de 2011, com carga horária mínima de160 horas.

A regra anterior determinava que somente a partir da 3ª vez, dentro de um período de 10 anos, é que o trabalhador desempregado seria encaminhado para curso de formação ou de qualificação profissional.

## EMPRESA É CONDENADA POR EXTRAPOLAR PRAZO DE 48 HORAS PARA ANOTAÇÃO DE CTPS

O trabalhador está obrigado a apresentar sua Carteira de Trabalho e Previdência Social no ato da admissão no emprego e o empregador tem o prazo de 48 horas para registrá-lo, constando a data de admissão, a remuneração e as condições especiais, quando houver, conforme determina o artigo 29 da CLT.

Um empregado ajuizou ação contra sua exempregadora, pleiteando a retificação de sua CTPS, para constar a data real de sua admissão e pedindo o pagamento das parcelas referentes a esse período não registrado. Já a ré alegou que o registro na CTPS do reclamante ocorreu posteriormente à contratação porque ele não a apresentou no ato de sua admissão, argumentando que as parcelas decorrentes do período sem registro no documento foram devidamente quitadas.

Entretanto, a juíza Rosângela Alves da Silva Paiva, em sua atuação na 3ª Vara do Trabalho de Coronel Fabriciano, deu razão ao reclamante, sustentando que a Carteira de Trabalho e Previdência Social é documento obrigatório para que se possa admitir um empregado. Se este não apresentar a CTPS no ato da admissão, o empregador poderá cancelar imediatamente a contratação. A magistrada frisou que, caso o trabalhador apresente o documento em data posterior, caberá ao empregador registrar o contrato a partir da data do início da prestação de serviços. Mas isso não foi o que ocorreu no caso, pois a reclamada registrou a CTPS do reclamante cinco meses após sua admissão na empresa.

Assim, a juíza sentenciante condenou a empregadora a retificar a CTPS do reclamante com a data correta de admissão, sob pena de pagamento de multa diária no valor de R\$50,00, em benefício do empregado, bem como a pagar indenização substitutiva do FGTS acrescido da multa de 40%, em razão da ausência de registro no período, além de 2/12 de 13º salário e 05/12 de férias proporcionais. O TRT-MG manteve a decisão em grau de recurso.

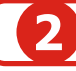

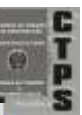

## ENCARTE ESPECIAL INFORMATIVO - FEVEREIRO / 2014

### DIRF 2014 - PUBLICADAS AS REGRAS PARA APRESENTAÇÃO

Foi publicada no DOU de 24/10/2013 a Instrução Normativa RFB nº 1406, de 23 de outubro de 2013, a qual dispõe sobre a apresentação da Declaração do Imposto sobre a Renda Retido na Fonte (Dirf) relativa ao anocalendário de 2013 (Dirf 2014), e a aprovação e utilização do Programa Gerador da Dirf 2014 (PGD Dirf 2014).

#### **OBRIGATORIEDADE DE APRESENTAÇÃO DA DIRF**

Estão obrigadas a apresentar a Dirf 2014 as pessoas jurídicas e físicas que pagaram ou creditaram rendimentos sobre os quais tenha incidido retenção do Imposto sobre a Renda Retido na Fonte (IRRF), ainda que em um único mês do ano-calendário, por si ou como representantes de terceiros.

Devem também apresentar a Dirf 2014 as pessoas físicas e jurídicas domiciliadas no País que efetuarem pagamento, crédito, entrega, emprego ou remessa a pessoa física ou jurídica residente ou domiciliada no exterior, ainda que não tenha havido a retenção do imposto, nos casos em que a norma especifica.

Também obrigadas à apresentação da Dirf 2014 as pessoas jurídicas que tenham efetuado retenção, ainda que em um único mês do ano-calendário a que se referir a Dirf, da Contribuição Social sobre o Lucro Líquido (CSLL), da Contribuição para o Financiamento da Seguridade Social (Cofins) e da Contribuição para o PIS/Pasep sobre pagamentos efetuados a outras pessoas jurídicas, nos termos do § 3º do art. 3º da Lei nº 10.485, de 3 de julho de 2002, e dos arts. 30, 33 e 34 da Lei nº 10.833, de 29 de dezembro de 2003.

#### **PROGRAMA GERADOR DA DIRF 2014**

O PGD Dirf 2014, de uso obrigatório pelas fontes pagadoras, pessoas físicas e jurídicas, para preenchimento ou importação de dados da declaração, utilizável em equipamentos da linha PC ou compatíveis, será aprovado por ato do Secretário da Receita Federal do Brasil e disponibilizado pela Secretaria da Receita Federal do Brasil (RFB) em seu endereço eletrônico na Internet.

O programa deve ser utilizado para apresentação das declarações relativas ao ano-calendário de 2013 bem como das relativas ao ano-calendário de 2014 nos casos de extinção de pessoa jurídica em decorrência de liquidação, incorporação, fusão ou cisão total, e nos casos de pessoas físicas que saírem definitivamente do País e de encerramento de espólio.

#### **APRESENTAÇÃO DA DIRF**

A Dirf deve ser apresentada por meio do programa Receitanet, disponível no sítio da RFB na Internet.

Para transmissão da Dirf das pessoas jurídicas, exceto para as optantes pelo Regime Especial Unificado de Arrecadação de Tributos e Contribuições devidos pelas Microempresas e Empresas de Pequeno Porte (Simples Nacional), é obrigatória a assinatura digital da declaração mediante utilização de certificado digital válido.

Destaca-se que a transmissão da Dirf com assinatura digital mediante certificado digital válido possibilita à pessoa jurídica acompanhar o processamento da declaração por intermédio do Centro Virtual de Atendimento ao Contribuinte (e-CAC), disponível no sítio da RFB na Internet.

#### **PRAZO DE APRESENTAÇÃO DA DIRF**

ADirf 2014, relativa ao ano-calendário de 2013, deve ser apresentada até às 23h59min59s (vinte e três horas, cinquenta e nove minutos e cinquenta e nove segundos), horário de Brasília, de 28 de fevereiro de 2014.

No caso de extinção decorrente de liquidação, incorporação, fusão ou cisão total ocorrida no ano-calendário de 2014, a pessoa jurídica extinta deve apresentar a Dirf relativa ao ano-calendário de 2014 até o último dia útil do mês subsequente ao da ocorrência do evento, exceto se o evento ocorrer no mês de janeiro, caso em que a Dirf poderá ser apresentada até o último dia útil do mês de março de 2014.

#### **RENDIMENTOS DE DOMICILIADOS NO EXTERIOR**

Também estão obrigadas à entrega da Dirf as pessoas físicas e jurídicas domiciliadas no País que efetuarem pagamento, crédito, entrega, emprego ou remessa a residentes ou domiciliados no exterior, ainda que não tenha havido a retenção do imposto, inclusive nos casos de isenção ou alíquota zero, de valores referentes a:

a) aplicações em fundos de investimento de conversão de débitos externos;

b) royalties e assistência técnica;

c) juros e comissões em geral;

d) juros sobre o capital próprio;

e) aluguel e arrendamento;

f) aplicações financeiras em fundos ou em entidades de investimento coletivo;

g) carteiras de valores mobiliários e nos mercados de renda fixa ou renda variável;

h) fretes internacionais;

i) previdência privada;

j) remuneração de direitos;

k) obras audiovisuais, cinematográficas e videofônicas;

l) lucros e dividendos distribuídos;

m) cobertura de gastos pessoais, no exterior, de pessoas físicas residentes no País, em viagens de turismo, negócios, serviço, treinamento ou missões oficiais;

n) rendimentos de que trata o artigo 1º do Decreto 6.761/2009, que tiveram a alíquota do Imposto de Renda reduzida a zero, relativos a:

• despesas com pesquisas de mercado, bem como com aluguéis e arrendamentos de estandes e locais para exposições, feiras e conclaves semelhantes, no exterior, inclusive promoção e propaganda no âmbito desses eventos, para produtos e serviços brasileiros e para promoção de destinos turísticos brasileiros;

• contratação de serviços destinados à promoção do Brasil no exterior por órgãos do Poder Executivo Federal;

• comissões pagas por exportadores a seus agentes no exterior;

• despesas de armazenagem, movimentação e transporte de carga e de emissão de documentos realizadas no exterior;

• operações de cobertura de riscos de variações, no mercado internacional, de taxas de juros, de paridade entre moedas e de preços de mercadorias (hedge);

• juros de desconto, no exterior, de cambiais de exportação e as comissões de banqueiros inerentes a essas cambiais;

• juros e comissões relativos a créditos obtidos no exterior e destinados ao financiamento de exportações; e

• outros rendimentos pagos, creditados, entregues, empregados ou remetidos a residentes ou domiciliados no exterior, com alíquota do Imposto de Renda reduzida a zero; e

o) demais rendimentos considerados rendas e proventos de qualquer natureza, na forma das instruções vigentes.

#### **PREENCHIMENTO DA DIRF**

Os valores referentes a rendimentos tributáveis, isentos ou com alíquotas zero, de declaração obrigatória, bem como os relativos a deduções do imposto sobre a renda ou de contribuições retidos na fonte deverão ser informados em reais e com centavos.

O declarante deverá informar na Dirf os rendimentos tributáveis ou isentos de declaração obrigatória, pagos ou creditados no País, bem como os rendimentos pagos, creditados, entregues, empregados ou remetidos a residentes ou domiciliados no exterior, em seu próprio nome ou na qualidade de representante de terceiros, especificados nas tabelas de códigos de receitas constantes do Anexo II a esta Instrução Normativa, inclusive nos casos de isenção e

## ENCARTE ESPECIAL INFORMATIVO - FEVEREIRO / 2014

de alíquota zero, com o respectivo imposto sobre a renda ou contribuições retidos na fonte.

Destaca-se ainda que a referida norma esclarece as informações específicas a serem prestadas em relação aos beneficiários pessoas físicas e beneficiários pessoas jurídicas.

#### **RETIFICAÇÃO DA DIRF**

Para alterar a Dirf apresentada anteriormente, deve ser apresentada Dirf retificadora, por meio do sítio da RFB na Internet, onde substituirá integralmente as informações apresentadas na declaração anterior.

A Dirf retificadora deve conter todas as informações anteriormente declaradas, alteradas ou não, exceto aquelas que se pretenda excluir, bem como as informações a serem adicionadas, se for o caso.

#### **PROCESSAMENTO DA DIRF**

Depois de sua apresentação, a Dirf será classificada em uma das seguintes situações:

I - "Em Processamento", indicando que a declaração foi apresentada e que o processamento ainda está sendo realizado;

II - "Aceita", indicando que o processamento da declaração foi encerrado com sucesso;

III - "Rejeitada", indicando que durante o processamento foram detectados erros e que a declaração deverá ser retificada;

IV - "Retificada", indicando que a declaração foi substituída integralmente por outra; ou

V - "Cancelada", indicando que a declaração foi cancelada, encerrando todos os seus efeitos legais.

#### **PENALIDADES**

O declarante ficará sujeito às penalidades previstas na legislação vigente, conforme disposto na Instrução Normativa SRF nº 197, de 10 de setembro de 2002, nos casos de:

I - falta de apresentação da Dirf no prazo fixado ou a sua apresentação depois do prazo; ou

II - apresentação da Dirf com incorreções ou omissões.

#### **GUARDA DAS INFORMAÇÕES**

Os declarantes devem manter todos os documentos contábeis e fiscais relacionados com o imposto sobre a renda ou contribuições retidos na fonte, bem como as informações relativas a beneficiários sem retenção de imposto sobre a renda ou de contribuições, na fonte, pelo prazo de 5 (cinco) anos, contado da data da apresentação da Dirf à RFB.

Os registros e controles de todas as operações, constantes na documentação comprobatória a que se refere este artigo, deverão ser separados por estabelecimento.

Por fim, destacamos que a Coordenação-Geral de Fiscalização (Cofis) edita as normas complementares a esta Instrução Normativa, em especial, as relativas ao leiaute, aos recibos de entrega e às regras de validação aplicáveis aos campos, registros e arquivos do PGD Dirf 2014.

#### **IRRF - ALUGUÉIS, ROYALTIES E JUROS PAGOS DE PESSOAS JURÍDICAS PARA PESSOAS FÍSICAS**

Tomando como base o Manual do Imposto sobre a Renda Retido na Fonte - MAFON 2012, disponível no endereço eletrônico da Receita Federal do Brasil, destacamos neste artigo algumas informações relacionadas à retenção de imposto de renda nos pagamentos de aluguéis, royalties e juros de pessoas jurídicas para pessoas físicas. Confira!

#### **FATO GERADOR**

- Rendimentos mensais de aluguéis ou royalties, tais como:

Aforamento; locação ou sublocação; arrendamento ou subarrendamento; direito de uso ou passagem de terrenos, de aproveitamento de águas, de exploração de películas cinematográficas, de outros bens móveis, de conjuntos industriais, invenções; direitos autorais (quando não percebidos pelo autor ou criador da obra); direitos de colher ou extrair recursos vegetais, pesquisar e extrair

recursos minerais; juros de mora e quaisquer outras compensações pelo atraso no pagamento de royalties; o produto da alienação de marcas de indústria e comércio, patentes de invenção e processo ou fórmulas de fabricação; importâncias pagas por terceiros por conta do locador do bem ou do cedente dos direitos (juros, comissões etc.); importâncias pagas ao locador ou cedente do direito, pelo contrato celebrado (luvas, prêmios etc.); benfeitorias e quaisquer melhoramentos realizados no bem locado; despesas para conservação dos direitos cedidos (quando compensadas pelo uso do bem ou direito).

Considera-se pagamento a entrega de recursos, mesmo mediante depósito em instituição financeira em favor do beneficiário, ou efetuado através de imobiliária, sendo irrelevante que esta deixe de prestar contas ao locador quando do recebimento do rendimento.

- Juros pagos à pessoa física decorrente da alienação a prazo de bens ou direitos.

#### (RIR/1999, arts. 49, 52, 53, 620, 631 e 639) **BENEFICIÁRIO**

- Pessoa Física.

- ALÍQUOTA/BASE DE CÁLCULO:

O imposto será calculado mediante a utilização de tabela progressiva mensal.

Na determinação da base de cálculo, podem ser deduzidas do rendimento bruto:

a) as importâncias pagas a título de pensão alimentícia, quando em cumprimento de decisão judicial ou acordo homologado judicialmente, inclusive a prestação de alimentos provisionais, ou por escritura pública;

b) a quantia de R\$ 171,97 por dependente (anocalendário 2013);

c) a contribuição para a Previdência Social da União, dos Estados, do Distrito Federal e dos Municípios.

OBSERVAÇÃO: No caso de aluguéis de imóveis, poderão ser deduzidos os seguintes encargos, desde que o ônus tenha sido exclusivamente do locador:

a) o valor dos impostos, taxas e emolumentos incidentes sobre o imóvel;

b) o aluguel pago pela locação do imóvel sublocado; c) as despesas pagas para cobrança ou

recebimento do rendimento;

d) as despesas de condomínio.

(RIR/1999, arts. 631 e 632; Lei nº 10.451, de 2002, arts. 1º, 2º e 15; Lei nº 10.637, de 2002, arts. 62 e 63; Lei nº 11.482, de 2007, art. 3º; Lei nº 11.482, de 2007, art. 3º; Lei nº 11.945, de 2009, art. 23; Lei nº 12.469, de 2011, arts. 1º a 3º; IN SRF nº 15, de 2001, arts. 12 e 13; IN RFB nº 1.142, de 2011, arts. 2º e 3º)

#### **REGIME DE TRIBUTAÇÃO**

O imposto retido é considerado redução do devido na declaração de rendimentos da pessoa física.

#### (RIR/1999, art. 620, § 3º).

**RESPONSABILIDADE/RECOLHIMENTO**

Compete à fonte pagadora.

(RIR/1999, art. 717; AD Cosar nº 20, de 1995; ADE Corat  $n^{\circ}$  82, de 2003).

#### **PRAZO DE RECOLHIMENTO**

Até o último dia útil do 2º (segundo) decêndio do mês subsequente ao mês de ocorrência dos fatos geradores.

(Lei nº 11.196, de 2005, art. 70, I, "d", com a redação dada pelo art. 5º da Lei nº 11.933, de 2009).

#### **CÓDIGO DE RECOLHIMENTO**

3208 - Aluguéis, Royalties e Juros Pagos à Pessoa Física.

Por fim, lembramos que as pessoas obrigadas a apresentar a Dirf devem informar todos os beneficiários de rendimentos que tenham sofrido retenção do imposto sobre a renda ou do trabalho sem vínculo empregatício, de aluguéis e de royalties, acima de R\$ 6.000,00 (seis mil reais), pagos durante o ano calendário, ainda que não tenham sofrido retenção do imposto sobre a renda (art. 12, incisos I e III da Instrução Normativa RFB nº 1406/2013).

# **FISCAL**

## SIMPLES NACIONAL - DÉBITOS D ICMS E ISS SERÃO ENCAMINHADOS PARA INSCRIÇÃO EM DÍVIDA ATIVA

Encontra-se disponível no Portal do Simples Nacional um comunicado informando que os débitos de ICMS e ISS apurados no Simples Nacional, relativos aos Períodos de Apuração (PA) até 05/2013, devidos aos entes federados e que se encontravam em cobrança na Secretaria da Receita Federal do Brasil (RFB), em 02/11/2013, foram transferidos aos respectivos estados e municípios para inscrição em dívida ativa, nos termos do art. 41, § 3º da Lei Complementar nº 123, de 2006.

Os contribuintes que possuíam débitos de ICMS e/ou ISS relativos aos estados ou aos municípios presentes na referida lista deverão dirigir-se aos respectivos entes para regularização (inclusive pedido de parcelamento).

O recolhimento desses débitos deverá ser realizado em guia própria do ente federado responsável pelo tributo e não em Documento de Arrecadação do Simples Nacional (DAS).

#### **ATENÇÃO!**

1 - Para os contribuintes que já tinham solicitado pedido de parcelamento de débitos do Simples Nacional, no âmbito da RFB, antes do dia 02/11/2013, os débitos de ICMS e/ou ISS não foram transferidos, permanecendo em cobrança na RFB.

2 - Para identificar os débitos do Simples Nacional que continuam em cobrança na RFB, para fins de regularização, o contribuinte deverá utilizar a opção "Consultar Débitos" no aplicativo PGDAS-D e Defis ou a opção "Consulta Pendências - Situação Fiscal > Débitos Pendências > Emitir DAS" no portal e-CAC (para a geração do DAS sem os valores de ICMS e/ou ISS transferidos).

3 - Após a transferência dos débitos de ICMS e/ou ISS aos Estados e Municípios que celebraram o convênio previsto no art. 41, § 3º da Lei Complementar nº 123, de 2006, a retificação de valores informados na DASN (para períodos de apuração até 12/2011) ou no PGDAS-D (para períodos de apuração a partir de 01/2012), relativos aos períodos de apuração (PA) dos débitos já transferidos aos entes convenentes, que resulte em alteração do montante do débito, não produzirá efeitos. Neste caso, após a transmissão da declaração retificadora, o contribuinte deverá procurar orientações perante o ente federado detentor do crédito tributário para verificar os procedimentos a serem adotados (art. 37-A e parágrafos e art. 66, § 13 da Resolução CGSN nº 94, d e 2011).

## SIMPLES NACIONAL RECEITA BRUTA, VENDAS A PRAZO, JUROS MORATÓRIOS

10ª REGIÃO - SOLUÇÃO DE CONSULTA Nº 3, DE 17 DE JANEIRO DE 2013 - DOU 27/03/2013.

ASSUNTO: Simples Nacional

EMENTA: RECEITA BRUTA. VENDAS A PRAZO. JUROS MORATÓRIOS.

Os juros auferidos por pessoa jurídica industrial em decorrência do atraso no pagamento de vendas a prazo constituem receita financeira e não integram a receita bruta das vendas de bens e serviços para efeito de apuração do valor devido mensalmente pela microempresa e empresa de pequeno porte inscrita no Simples Nacional.

RECEITA BRUTA. VENDAS A PRAZO. CUSTO DO FINANCIAMENTO.

O custo do financiamento, nas vendas a prazo, contido no valor dos bens ou serviços ou destacado na nota fiscal, integra a receita bruta da venda de bens e serviços.

DISPOSITIVOS LEGAIS: Lei Complementar nº 123, de 2006, art. 3º, § 1º; Decreto nº 3.000, de 1999 (Regulamento do Imposto de Renda - RIR/1999), arts. 278, 279 e 373; Parecer Normativo CST nº 21, de 1979; Ato Declaratório (Normativo) Cosit nº 7, de 1993.

# **CADASTRO/SOCIETÁRIO**

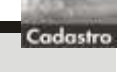

## FINANÇAS EMPRESARIAIS O "CALCANHAR DE AQUILES" DAS MICRO E PEQUENAS EMPRESAS

Micro e Pequenas Empresas precisam aprender a lidar com suas finanças, pois cálculos financeiros equivocados ou feitos com base no "achismo", podem levar um ótimo modelo de negócios a ruína, ou impedir que este negócio com alto potencial, tenha um crescimento saudável e viva sempre tentando se "desafogar" do mar de contas.

É um problema que assola a maioria dos brasileiros, a tal da matemática é o maior vilão dos alunos enquanto estudam, e o terror das pessoas que por algum motivo precisam encará-la.

Dentro das Micro e Pequenas empresas, o problema se torna maior ainda, fazer cálculo de custos de funcionários (incluindo 13°, Férias, FGTS, INSS, provisão para multa rescisória, etc.), custos dos produtos, custos fixos e custos variáveis, alíquotas de impostos, depreciação de máquinas e equipamentos...enfim, são muitas as bases para se calcular e se chegar no fim, a um custo operacional total, ou entender qual o real valor de cada produto, que vai muito além do que simplesmente se paga por ele.

Embora seja uma tarefa chata para a maioria dos Micro e Pequenos Empresários, é uma necessidade real. Muitos negócios passam por dificuldades, deixam de crescer e as vezes até "quebram" por conta de uma má gestão financeira. Alguns exemplos são quando o proprietário confunde o dinheiro da empresa com seu dinheiro pessoal, quando precifica um produto com base no valor da concorrência e no valor que se paga por ele (sem saber ao certo seu custo total), quando imagina que o custo de um funcionário seja "somente" o valor de seu salário mensal e impostos (desprezando as provisões de 13°, férias e outros), quando toma empréstimos bancários e não se atenta a quanto pagará de verdade, por esses empréstimos, e tantos outros que poderíamos elencar aqui.

Tais ações prejudicam em muito a operação das empresas, forçando-as a viverem sempre no chamado "fio da navalha", ou impedindo que as empresas cresçam de maneira mais rápida e saudável. Uma má gestão financeira já matou vários negócios de enorme potencial, negócios que foram criados para dar lucro, que possuía clientela fixa e desejosa por seus produtos/serviços, mas que se viram em uma situação em que, quanto mais eu trabalho, mais endividado eu fico.

É importante então, que o empresário entenda suas finanças, seus custos fixos e variáveis, faça contabilização de suas entradas e saídas de recursos, provisione despesas, precifique corretamente e por fim, trabalhe sabendo claramente quanto ganhará em cada venda. Isso impedirá muitos insucessos, muitas decisões equivocadas e ajudará as Micro e Pequenas Empresas a se tornarem cada vez mais fortes, pois não é justo, um negócio bom e com potencial de lucro, acabar por conta de cálculos financeiros equivocados.

# INFORMATIVO - FEVEREIRO / 2014

# **CONTÁBIL**

## ENTENDA COMO CALCULAR O IMPOSTO DE RENDA SOBRE GANHOS COM AÇÕES

#### **1º PASSO**

Anote os negócios com ações realizadas no mês (números de papéis vendidos/comprados e seus valores, além das taxas de servicos).

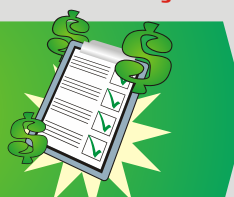

#### **2º PASSO**

No final de cada mês, contabilize os dados anotados e verifique se o valor de vendas ultrapassou R\$ 20 mil; calcule o ganho líquido.

O IR cobrado será de 15% sobre o ganho líquido, ou 20% no caso de ações compradas e vendidas no mesmo dia.

#### **3º PASSO**

Para calcular o ganho líquido, subtraia do valor total da venda (nº de ações multiplicado pelo preço unitário do papel, descontando taxas) o valor total da compra (nº de ações multiplicado pelo preço unitário do papel, mais as taxas).

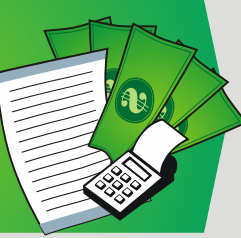

No site da Receita\* é possível baixar um programa que calcula o ganho líquido e o IR devido em operações com ações; é preciso ter os dados das negociaç anotados, mas, caso não tenha, procure sua corretora.<br>\*receita fazenda gov br/PessoaFisica/GanboCapital .<br>ita.fazenda.gov.br/Pessoal

### VEJA COMO PAGAR O IR SOBRE GANHOS COM AÇÕES

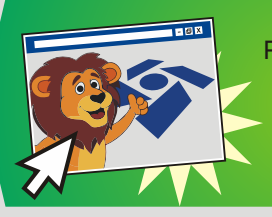

**4º PASSO** Preencha o DARF, documento da Receita Federal para o recolhimento do IR; é preciso pagar em uma agência bancária até o último dia útil do mês seguinte às vendas.

#### **5º PASSO**

Todo ano, é preciso declarar o investimento em ações em seu IR. No programa da Receita, há um tópico "rendas variáveis", preencha se as vendas tiverem excedido R\$ 20 mil mensais.

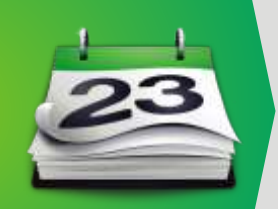

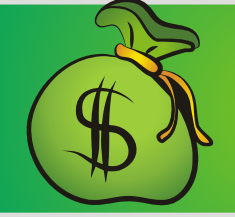

**6º PASSO** Caso as vendas no mês estejam na faixa de isenção de R\$ 20 mil, o investimento deve informar os ganhos em outro tópico: "rendimentos isentos e não tributáveis'

Documentos de Arrecadação de Receitas Federais, disponível no site www.receita.fazenda.gov.br/pagamentos/darf/default.htm O programa soma a quantidade de imposto a pagar e o investidor declara o quanto pagou (através dos DARFs recolhidos no ano), para que seja apurado se há ou não saldo a pagar. Os rendimentos a serem informados na declaração anual já devem ser os ganhos líquidos.

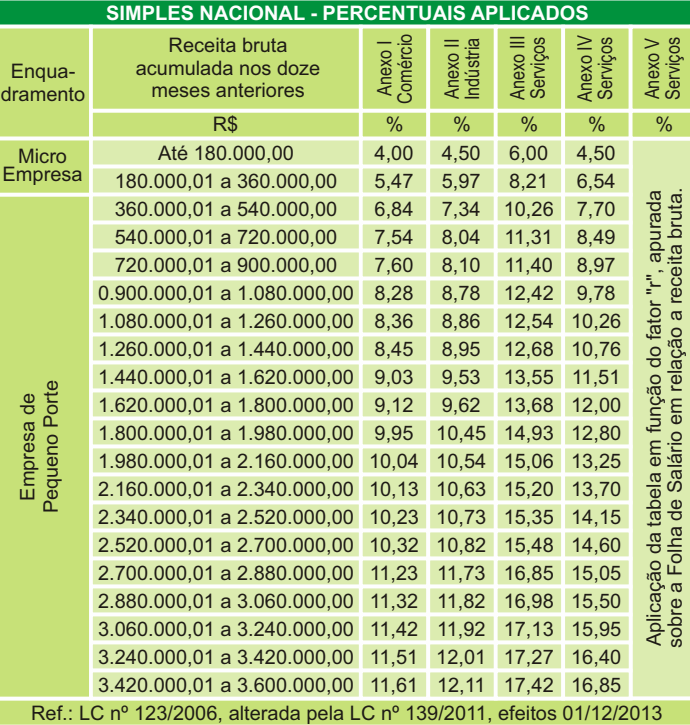

#### AGENDA DE OBRIGAÇÕES

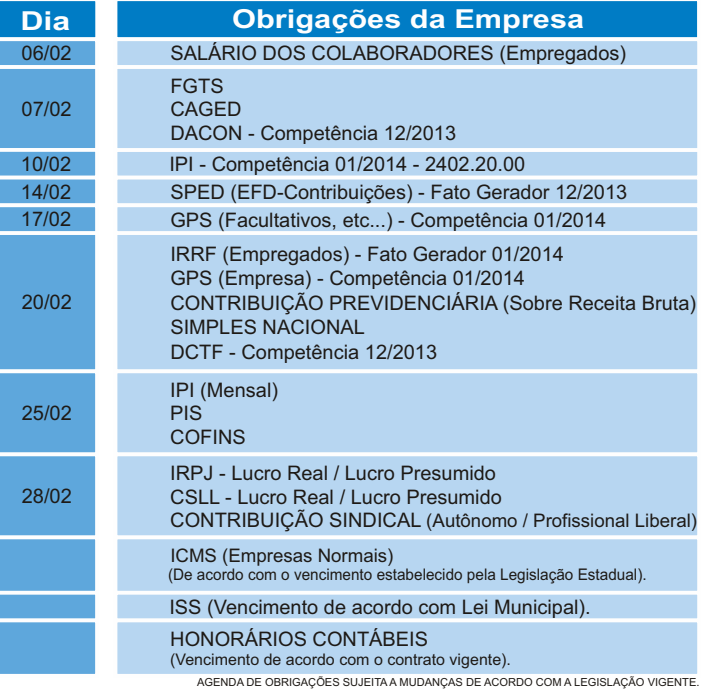

## **Expediente:**

Este informativo é uma publicação mensal de: WASKY'S CONTABILIDADE EMPRESARIAL, CRC/RS 3595. Editoração, Direção Técnica e Impressão: Business Editora e Publicação de Informativos Ltda. (47) 3371-0619. Este material possui Direitos Reservados. É proibida a reprodução deste material. Tiragem: 150 exemplares - Cod. 01721

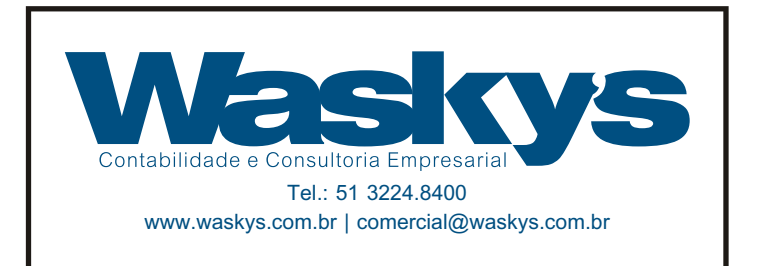